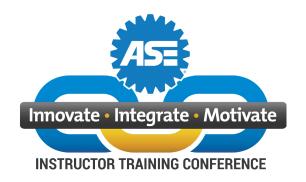

# ASE VIRTUAL INSTRUCTOR CONFERENCE HOW TO ACCESS THE LIVE SESSIONS – JULY 26-30, 2021

## **PART I: GET SIGNED IN**

1. Go to the Conference website: <a href="https://www.eventsquid.com/event/13050">https://www.eventsquid.com/event/13050</a>. Look at the upper right-hand corner. If your name is shown, you are already signed in and ready to go. If you use the same computer and browser each time, you should remain signed in all week. If you are already signed in, go to PART II of this document. If not, go to step 2 below.

Note: If you share this computer with other instructors, make sure it is <u>your name</u> that is shown. If not, click on the name and click "Sign Out" so that you can sign into your account. You only get credit for viewing sessions when you are signed into your own account, not someone else's.

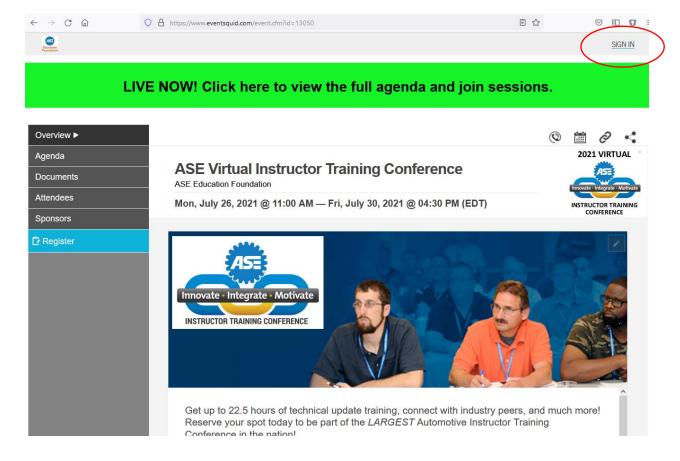

2. If you don't see your name, click "SIGN IN", and the system will ask for your email address and the password you set up when you registered for the Conference. Be sure to use the email address you used when you registered. It is the same one that this email was sent to.

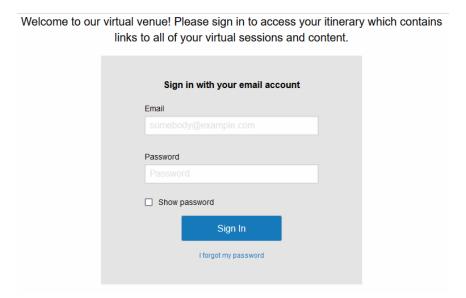

3. If you don't remember your password, enter your email address and click "I forgot my password". You will see a PASSWORD RESET window. Enter your email address and click the "Verify" button.

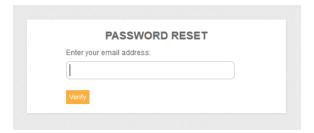

4. If you did not enter the same email address you used to register, you will see this error message. Be sure to use the same email you used to register for the conference (it is the same one that this email was sent to) and there are no typos. Try again, and if you still cannot get in, send an email with your name, city and state, email address, and cell phone number to <a href="mailto:ASEconference@ase.com">ASEconference@ase.com</a> and we will help you.

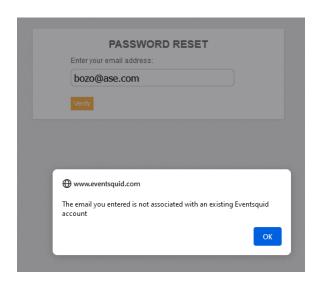

5. If your email address is found in the system, you will see this screen.

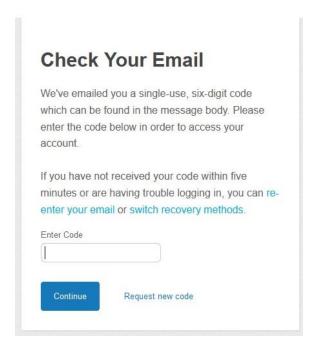

6. Go check your email. You should quickly receive a message like the one below from Eventsquid. If you don't see it within 5 minutes, check your spam folder. If it is not there, go back to the previous step and click "Request new code". If you still don't receive the email with the security passcode, send an email with your name, city and state, email address, and cell phone number to <a href="mailto:ASEconference@ase.com">ASEconference@ase.com</a> and we will help you.

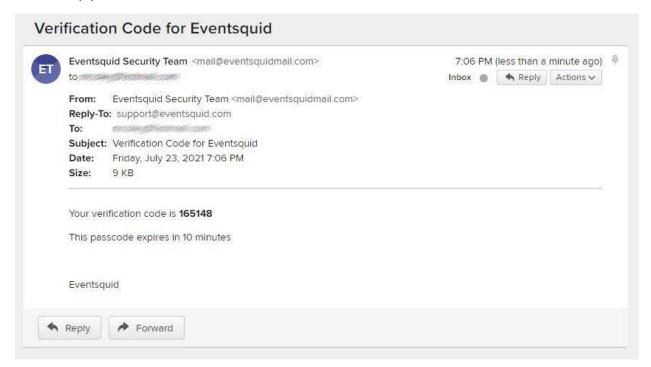

7. Once you have the security passcode, enter it into the window shown in step 5 and click "Continue". You will then be prompted to create a new password.

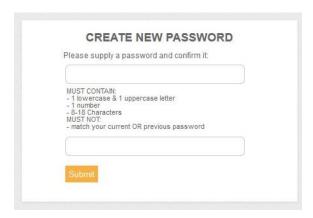

8. After creating your new password, you will see a "password reset successful" message. **DON'T** click the "SIGN IN" link on this message. Instead, close this tab on your browser and go back to the original Conference website (<a href="https://www.eventsquid.com/event/13050">https://www.eventsquid.com/event/13050</a>) – your browser should still have it open on a previous tab.

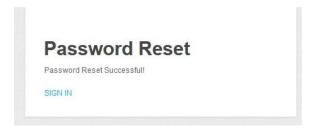

9. Click "Sign In" on the upper right-hand corner of this page, enter your email address and new password, and you should now see your name. You are now signed in and ready to go. Again, **if you use** the same computer and browser each time, you should remain signed in all week. Proceed to PART II.

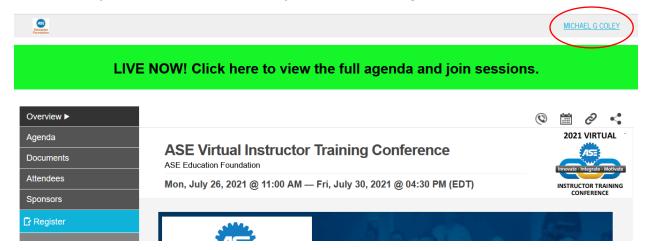

#### PART II: VIEW THE CONFERENCE AGENDA AND YOUR ITINERARY

1. ENTER THE CONFERENCE - Once you are signed in, click the big green banner at the top of the page.

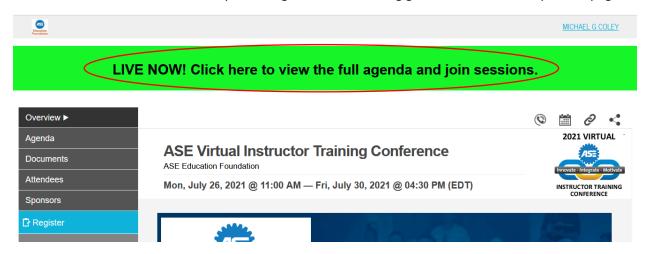

2. **VIEW YOUR ITINERARY** - A new tab will open with your Itinerary shown. These are the sessions that you are currently registered for. You can change your selections at any time during the conference. Directions to do that are in the steps below.

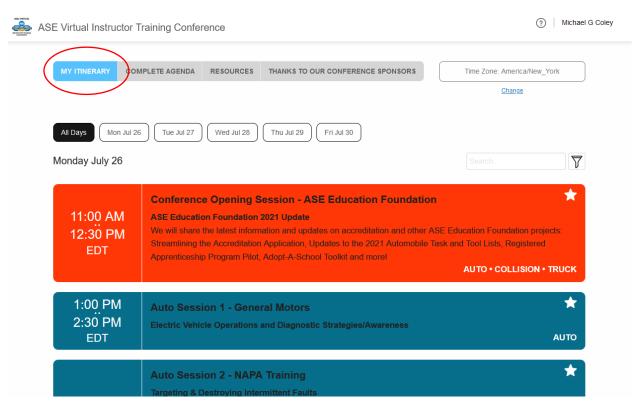

3. **SET YOUR TIME ZONE** - The Conference sessions start at 11 am EASTERN TIME each day. To adjust the display to match your time zone, check the setting at the top right of the page below your name, and click Change.

Type in the first few letters of a major city in your time zone to locate yours. Common US time zones: NEW for New York/Eastern, CHI for Chicago/Central, DEN for Denver/Mountain, LOS for Los Angeles/Pacific, ANCH for Anchorage/Alaska, and HONO for Honolulu/Hawaii. Select your time zone and the times displayed on the screen will match local time.

#### Eastern Time Zone:

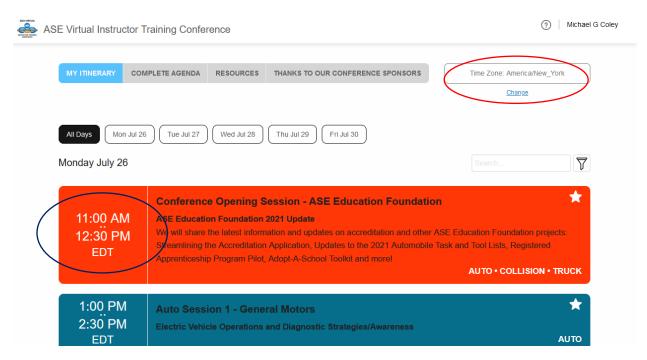

#### Pacific Time Zone:

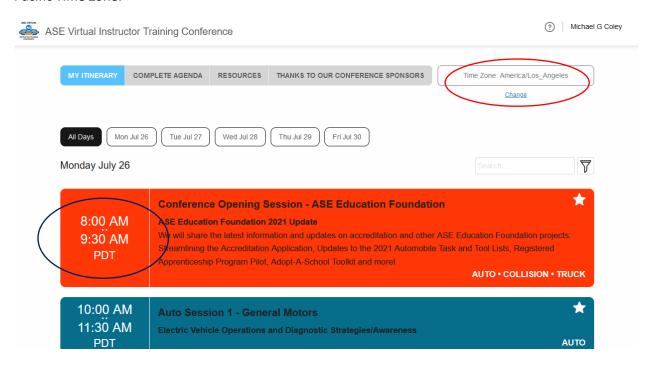

4. **VIEW ALL SESSIONS** – Click the "COMPLETE AGENDA" button and you will see ALL sessions for the conference. Your registration gives you access to any or all of them at no additional charge. You can view all days at once or select a single day by clicking the different date buttons.

There are three tracks that run simultaneously every day: Auto, Collision, and Truck. They are color-coded to make them easy to spot.

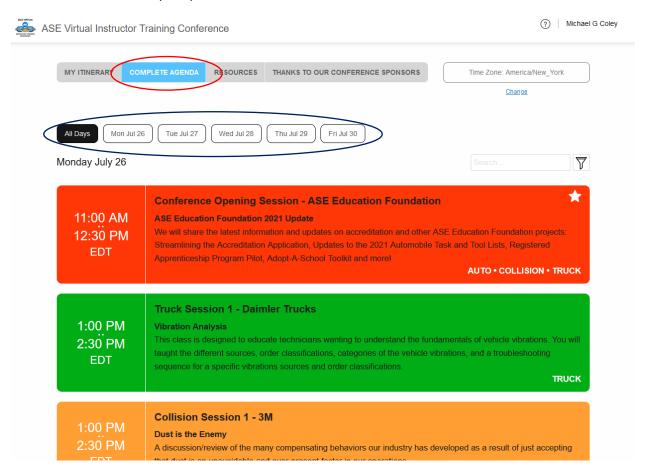

5. **VIEW SESSION DETAILS** – If you click on a session, you will see all the details, including any included handouts at the bottom. If you want to add the session to your Itinerary or Join it instantly, click the blue button.

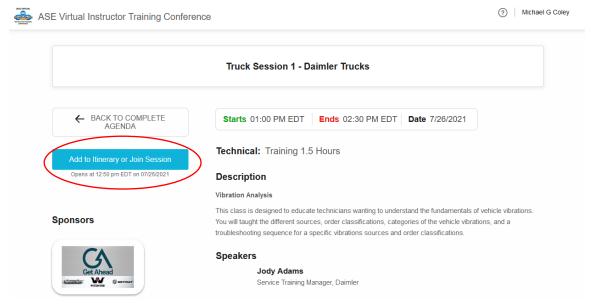

6. **ADD SESSIONS TO YOUR ITINERARY** – When you click the blue button, you can instantly join the session (if it is live). If the session has not yet started, you have the option to add it to your itinerary.

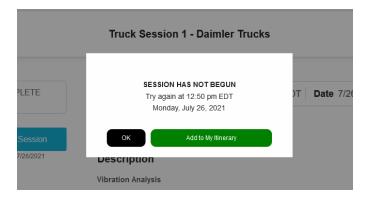

7. **REMOVE SESSIONS FROM YOUR ITINERARY** – When you open a session that is on your itinerary, you can click the "Remove from my itinerary" link to remove it.

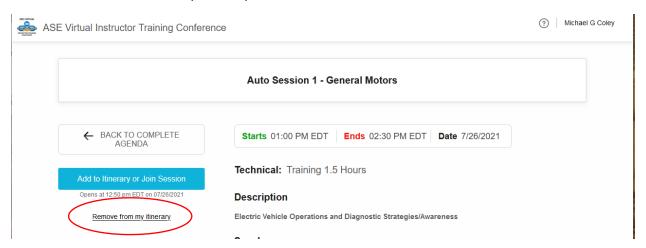

8. **CHECK OUT RESOURCES AND SPONSOR PAGES** - Click the buttons at the top of the page to see all information about the Conference Sponsors and the documents and videos they are sharing.

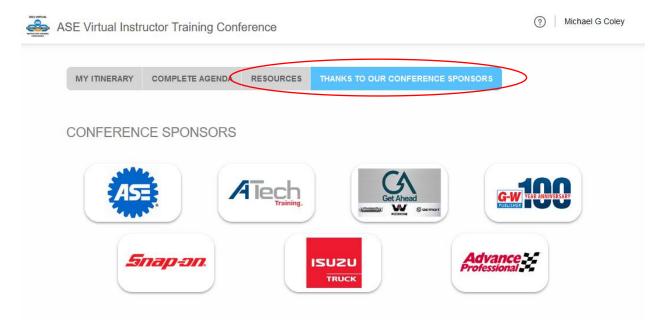

## PART III – JOIN THE LIVE SESSIONS

1. **OPEN THE SESSION YOU WANT TO JOIN** - Click the session from the Complete Agenda or My Itinerary, then <u>click the blue button to join the session</u>.

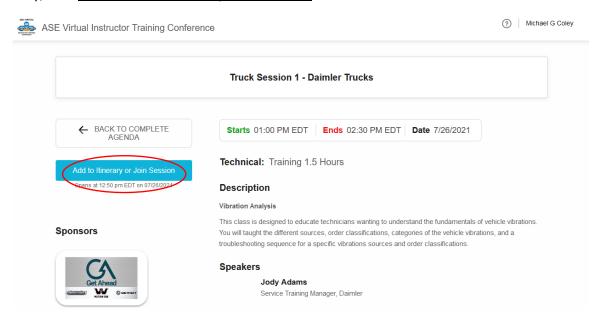

2. **DOORS OPEN 10 MINUTES BEFORE SHOWTIME** - You can enter a session beginning 10 minutes before the posted start time of the webinar. If you try to join too early, you will see an error message.

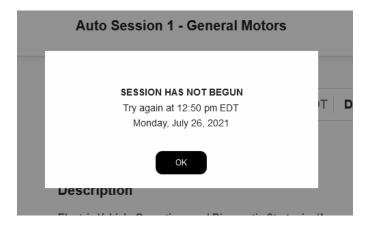

3. A NEW TAB OPENS IN GOTOWEBINAR- Once the "doors" open, you will see a new tab open in your browser when you join the session. Enter your email address and click Continue.

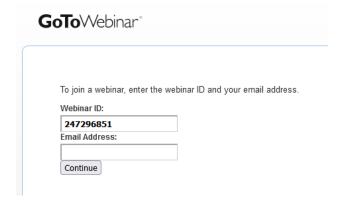

4. **GET READY TO LEARN-** You are now viewing the live webinar. If you enter before the top of the hour, you will see a "stand by" screen. Every session will begin right on the hour – don't be late!

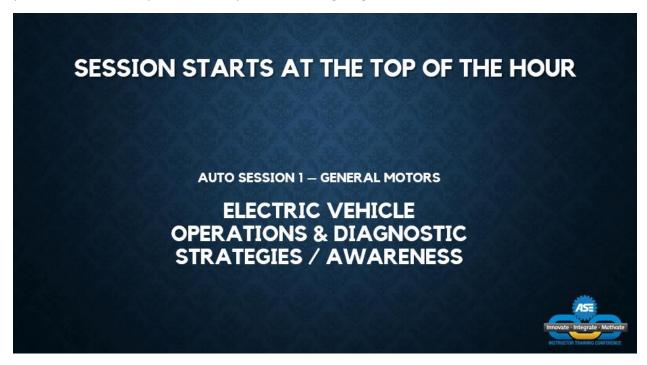

5. **SESSION COMPLETE, GIVE IT A GRADE** – Once a session ends, just close the browser tab that was displaying the GoToWebinar session and return to the tab where you launched the session. You will see a RATE SESSION AND SPEAKERS button below the blue button. Please take a moment to let us know how we did.

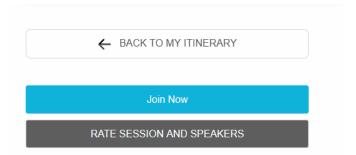

6. **LATHER RINSE REPEAT** – You've got about 25 minutes to grab a snack and get back in the saddle for the next session – three each day, Monday through Friday. Then join us again the next morning. If you use the same computer and browser, you should already be signed in when you go to <a href="https://www.eventsquid.com/event/13050">https://www.eventsquid.com/event/13050</a>. Click on the big green banner to access the conference.

**QUESTIONS? PROBLEMS?** Send us an email with your name, city and state, email address and cell phone number at <a href="mailto:ASEconference@ase.com">ASEconference@ase.com</a>. Or call us at (703) 669-6650, 8:00 am to 5:00 pm Eastern time, Monday through Friday.

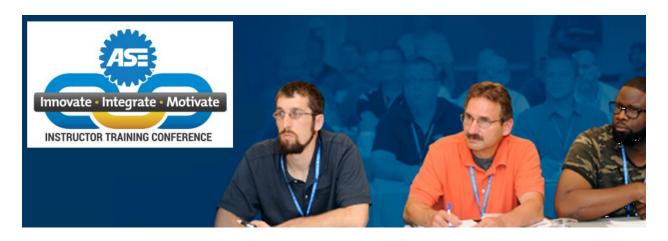

# **2021 ASE Virtual Instructor Training Conference Agenda**

| Date                       | Eastern Daylight Time  | Auto Track                                                                                                    | Collision Track                                                               | Truck Track                                                                         |
|----------------------------|------------------------|----------------------------------------------------------------------------------------------------|-------------------------------------------------------------------------------|-------------------------------------------------------------------------------------|
| Monday<br>July 26<br>2021  | 11:00 am - 12:30<br>pm | ASE Ed Foundation - Opening Session                                                                                                    |                                                                               |                                                                                     |
|                            |                        | We will share the latest information and updates on accreditation and other ASE Education Foundation projects including updates to the 2021 Automobile Task and Tool Lists, Registered Apprenticeship Pilot, Adopt-A-School Toolkit, and more! |                                                                               |                                                                                     |
|                            | 1:00 pm - 2:30 pm      | <b>General Motors</b>                                                                                                    | 3M                                                                            | Daimler Truck                                                                       |
|                            |                        | Electric Vehicle<br>Operations and<br>Diagnostic Strategies /<br>Awareness                                                                                                    | Dust is the Enemy                                                             | Vibration Analysis                                                                  |
|                            | 3:00 pm - 4:30 pm      | NAPA Training                                                                                                    | <b>Collision Advice</b>                                                       | Reliance Supply                                                                     |
|                            |                        | Targeting &<br>Destroying<br>Intermittent Problems                                                                                                    | Scanning - It's Not Just<br>About DTC's                                       | Fastener Training 101                                                               |
| Tuesday<br>July 27<br>2021 | 11:00 am - 12:30<br>pm | Garage Gurus                                                                                                    | Car-O-Liner                                                                   | UPS                                                                                 |
|                            |                        | Troubleshooting<br>Parasitic Battery Drain                                                                                                    | ADAS Re-calibration<br>using Electronic<br>Imaging Measuring<br>System (EIMS) | Fleet Perspective on<br>the Use of Alternative<br>Fuel Vehicles:<br>CNG/LNG, Hybrid |
|                            | 1:00 pm - 2:30 pm      | ATech Training                                                                                                    | Axalta                                                                        | ConMet                                                                              |
|                            |                        | Structured Skilled Development in Teaching Electrical Diagnostics                                                                                                    | OEM Colors Creating<br>Challenges for the<br>Body Shop                        | Wheel Ends for Heavy<br>Duty Trucks and<br>Trailers                                 |
|                            | 3:00 pm - 4:30 pm      | CARQUEST                                                                                                    | I-CAR                                                                         | Truck-Lite                                                                          |
|                            |                        | Automotive HVAC<br>Update                                                                                                    | Preparing Students to<br>Enter the Collision<br>Repair Field                  | Trailer Lighting 101                                                                |

| Wednesday<br>July 28<br>2021 | 11:00 am - 12:30<br>pm | Honda                                                 | I-CAR                                                                                 | FedEx Freight                                                          |
|------------------------------|------------------------|-------------------------------------------------------|---------------------------------------------------------------------------------------|------------------------------------------------------------------------|
|                              |                        | Radar & Camera<br>Systems Aiming Best<br>Practices    | ADAS and the Impact<br>on Collision Repair                                            | Understanding<br>Aftertreatment for<br>Proper Diagnosis and<br>Repair  |
|                              | 1:00 pm - 2:30 pm      | Subaru                                                | Collision Hub                                                                         | ExxonMobil                                                             |
|                              |                        | Subaru Diagnostic<br>Systems (SDS)                    | The Evolution of<br>Vehicle Construction<br>Materials & Impact on<br>Collision Repair | Lubricants, Fuels, and<br>Coolants                                     |
|                              | 3:00 pm - 4:30 pm      | Ford                                                  | Sherwin Williams                                                                      | TA-Petro                                                               |
|                              |                        | The Future of the<br>Three Eights                     | Why Best<br>Demonstrated<br>Practices Will Be Our<br>New Normal                       | The In's and Out's of<br>Electronic Systems                            |
| Thursday<br>July 29<br>2021  | 11:00 am - 12:30<br>pm | Audi                                                  | BASF                                                                                  | Isuzu                                                                  |
|                              |                        | Dynamic & 4 Wheel<br>Steering and New<br>Technologies | What it Takes To Be<br>An Effective Educator                                          | Strategy Based<br>Diagnostics – Have a<br>Plan!                        |
|                              | 1:00 pm - 2:30 pm      | BMW                                                   | Miller Electric                                                                       | Noregon                                                                |
|                              |                        | BMW Dynamic<br>Stability Control<br>(DSCi)            | Instructors Guide to<br>GMAW - Collision<br>Edition                                   | Simplifying<br>Diagnostics on<br>Complex Systems                       |
|                              | 3:00 pm - 4:30 pm      | Snap-on                                               | ссс                                                                                   | Navistar                                                               |
|                              |                        | Delivering a World<br>Class Training<br>Experience    | An Introduction to<br>CCC's Estimating<br>Application                                 | CE Electric Bus                                                        |
| Friday<br>July 30<br>2021    | 11:00 am - 12:30<br>pm | WD-40                                                 | Chief                                                                                 | Ryder                                                                  |
|                              |                        | Getting The Job Done<br>Right                         | ADAS Systems and the<br>Importance of Correct<br>Calibrations                         | Medium/Heavy Truck<br>Preventive<br>Maintenance                        |
|                              | 1:00 pm - 2:30 pm      | Toyota                                                | Polyvance                                                                             | HDA Truck Pride                                                        |
|                              |                        | High Voltage Electrical<br>Diagnosis                  | Automotive Plastic<br>Repair - Latest<br>Developments                                 | Proper Fifth Wheel<br>Maintenance and<br>Rebuild                       |
|                              | 3:00 pm - 4:30 pm      | Stellantis                                            | Tradiebot                                                                             | Redline Detection                                                      |
|                              |                        | Jeep Wrangler 4xe<br>PHEV                             | Education<br>Transformation                                                           | Improve Diagnostic<br>Accuracy with High<br>Pressure Leak<br>Detection |